## PowerSchool Parent Portal Account Set Up

In Springfield Public Schools, all parents can create a PowerSchool parent Portal Account. This will allow you to see information about your student's grades and attendance. Note that to sign up for the account you must contact your child's school and request the PowerSchool Parent Portal Account Access Letter which will contain the Access ID and Access Password for your child.

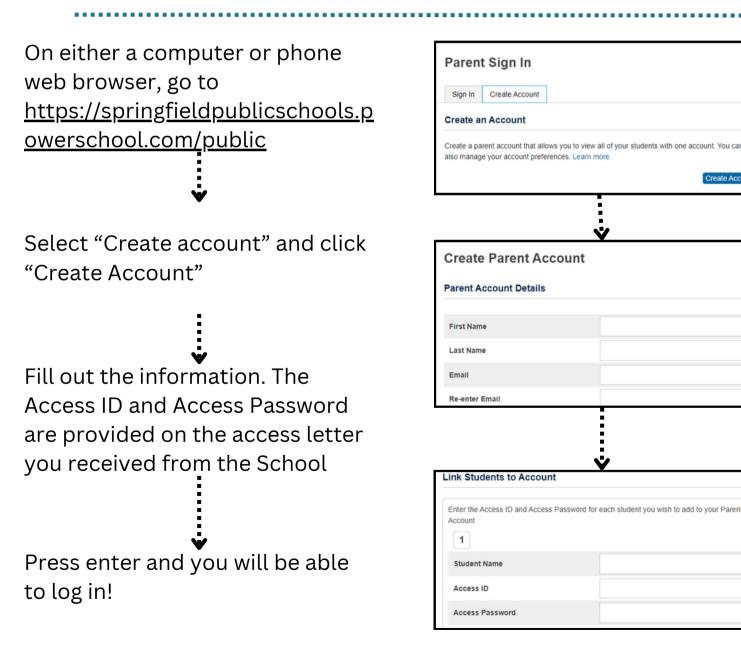

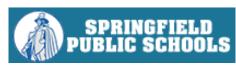